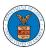

#### HOW TO FILE A NEW APPEAL IN ECAB?

1. Click on the ECAB tile from the main dashboard.

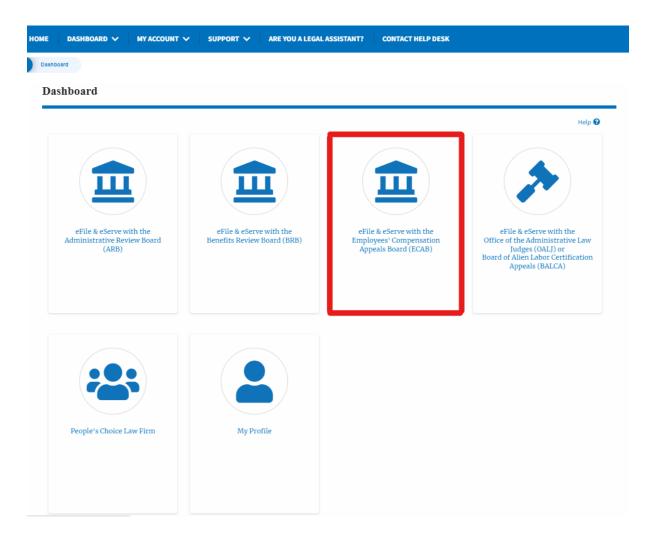

2. Click on the File a New Appeal - ECAB button.

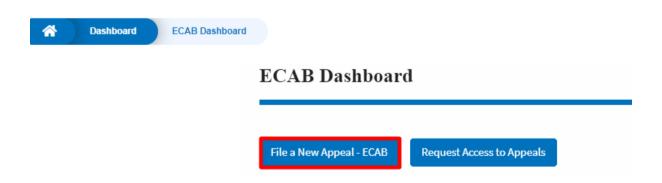

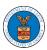

3. Click on the **Continue** button from the popup displayed.

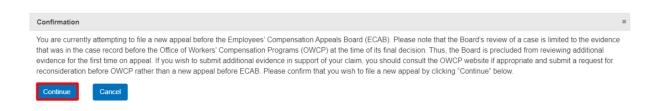

4. Fill out all the mandatory fields on each page of the wizard and click the Next button.

**Note**: Fields in pages may change according to each selection on the previous page.

### New Appeal Help Please enter your role in this appeal. According to the Board's Rules of Procedure any pers adversely affected by a final decision of OWCP, or his or her authorized Representative, may file for review of such decision by the Board. An appellant is any person adversely affected by a final decision or order of the OWCP who files an appeal to the Board. A representative is an individual properly authorized by an Appellant in writing to act for the Appellant in connection with an appeal before the Board. The Representative may be any individual or an attorney who has been admitted to practice and who is in good standing with any court of competent jurisdiction. Select an option I am the attorney or party listed in the NoA I am a legal staff Your Organization People's Law Firm, 444004 NE.444 ST **‡** Select an Attorney/Representative John Smith **‡** Your Role on this Appeal \* Attorney/Lay Representative \$ Is this an appeal on behalf of an estate, widow, widower, or dependent child? Save Draft Next

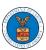

### New Appeal

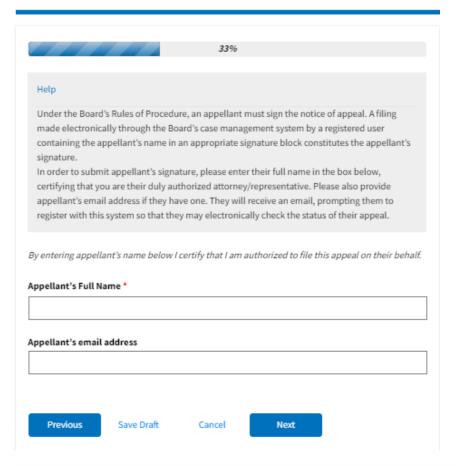

#### New Appeal

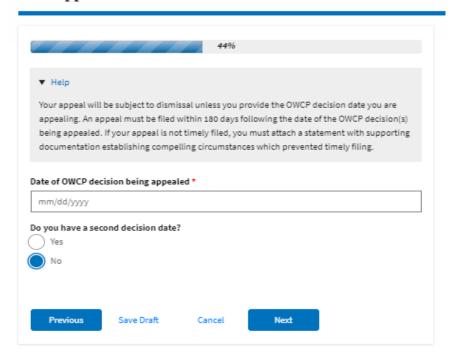

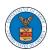

#### New Appeal

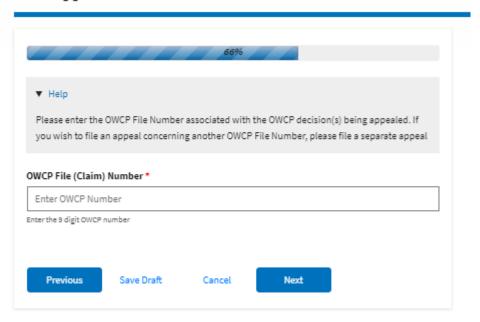

#### New Appeal

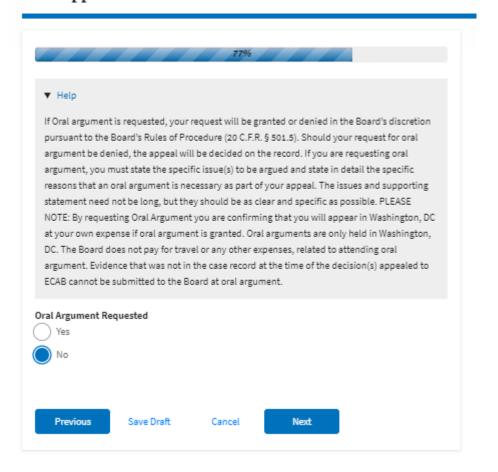

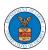

# New Appeal

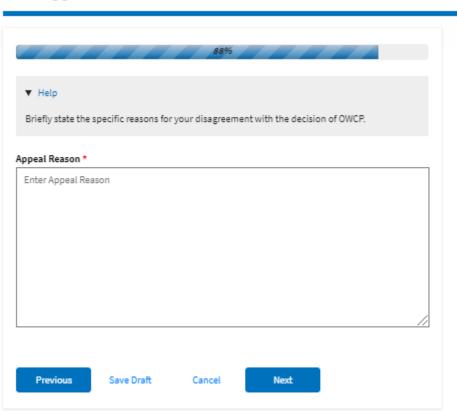

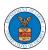

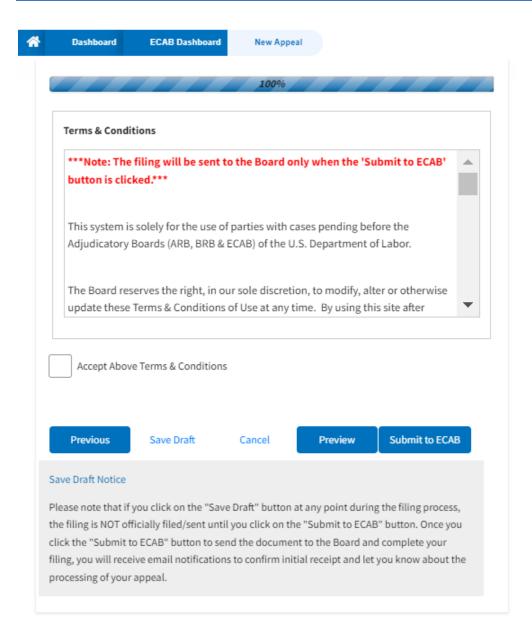

5. On the final page of the wizard, accept the Terms & Conditions and click on the 'Submit to ECAB' button.

Note: If the filer is Appellant, it will be going for a second signature.

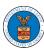

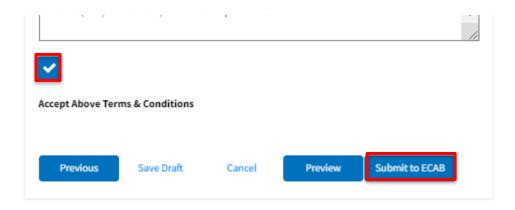

6. The new appeal will be shown in your 'New Appeals' table with the 'Submission Received and Pending Review' status along with a confirmation message.

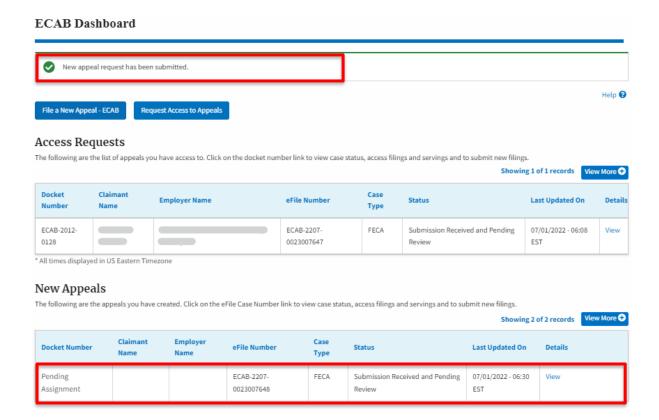

7. Click on the **View** link under the **Details** table header. The user is navigated to the appeal's view details page.

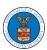

| opeal Details               |                                        | × |
|-----------------------------|----------------------------------------|---|
| Docket Number               | Pending Assignment                     |   |
| eFile Number                | ECAB-2207-0023007648                   |   |
| eFile Case Number           | EFS-ECAB-2207-215336                   |   |
| Board                       | ECAB                                   |   |
| Case Type                   | FECA                                   |   |
| Decision Date (Lower court) | 06/01/2022                             |   |
| Decision Date 2             | NA                                     |   |
| Oral Argument Requested     | No                                     |   |
| OWCP                        | 123456789                              |   |
| Your Role in this Appeal    | Attorney/Lay Representative            |   |
| Organization                | People's Law Firm                      |   |
| Status                      | Submission Received and Pending Review |   |
| Access Status               | Submission Received and Pending Review |   |
| Submitted On                | 07/01/2022 - 06:30 EST                 |   |
| Filing Party                | John Smith                             |   |
| Submitted By                | Claire Cooper                          |   |

## Parties on Appeal

The table lists all the parties on this appeal.

| Name       | Address                                                    | Role in the Case |
|------------|------------------------------------------------------------|------------------|
| John Smith | 1200 S FERN ST ARLINGTON, VA, Arlington, US-OH, 22202-2862 | Attorney         |
|            |                                                            | Appellant        |

# Status Update Log

| eFile Number             | eFile Status                           | Comment                        | Updated On                |
|--------------------------|----------------------------------------|--------------------------------|---------------------------|
| ECAB-2207-<br>0023007648 | Submission Received and Pending Review | New appeal has been submitted. | 07/01/2022 - 06:30<br>EST |